Tutorium zur Vorlesung "Methoden der empirischen Sozialforschung Teil 2" Sommersemester 11 Marvin Garbuszus

#### **Aufgabenblatt 7**

## **Aufgabe 1**

Warum können bei der Verwendung von Daten aus dem Kalendarium des SOEP zur Ermittlung von Rentenbezugsdauern links zensierte Fälle auftreten? Was ist damit gemeint?

#### **Aufgabe 2**

Erläutern Sie darüber hinaus anhand eines Beispiels, was mit rechts zensierten Fällen gemeint ist.

## **Aufgabe 3**

Bei 20 Personen, die im Alter 65 verrented wurden, gab es folgende Lebensdauern nach Eintritt in die Verrentung: 22(0), 24(0), 20,(0), 21(0), 7(1), 4(1), 18(0), 4(1), 19(0), 24(0), 20(0), 20(0), 4(1), 24(0), 20(0), 21(0), 15(1), 20(1), 22(0), 5(1) Angaben in Jahren; in Klammern  $1$  = vollständige Beobachtung,  $0$  = rechts zensierte Beobachtung. Berechnen Sie mit dem Kaplan-Meier Verfahren eine Survivorfunktion. Geben Sie eine inhaltliche Interpretation.

## **Aufgabe 3.a**

Bei einer Gesamtheit von 6 Personen sind folgende Arbeitslosigkeitsdauern (in Monaten) festgestellt worden: 4, 4\*, 5, 5\*, 7, 8. Die mit einem Sternchen versehenen Angaben sind rechts zensiert. Die infolgedessen nur partiell beobachtete Verweildauervariable für die Arbeitslosigkeitsdauer wird  $T$  genannt.

- a) Berechnen Sie mit dem Kaplan-Meier-Verfahren Schätzungen der Survivorfunktion, der Häufigkeitsfunktion und der Ratenfunktion und stellen Sie die Ergebnisse übersichtlich in einer Tabelle dar. (2P)
- b) Berechnen Sie mit den Ergebnissen von Teil (a) die durchschnittliche Arbeitslosigkeitsdauer. (2P)

# **Aufgabe 4**

Erläutern Sie anhand eines Beispiels, was man unter links abgeschnittenen Daten versteht.

# **Aufgabe 5**

Bei einer Erhebung von Betriebszugehörigkeitsdauern wurden folgende Daten (in Jahren) ermittelt:

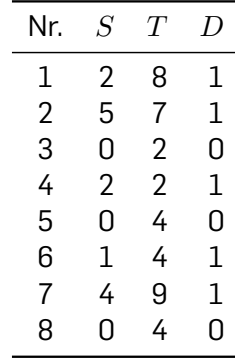

 $S$  ist der Anfang,  $T$  das Ende der Beobachtung,  $D$  ist der Zensierungsindikator. Berechnen Sie mit dem für links abgeschnittene Daten erweiterten Kaplan-Meier-Verfahren eine Survivorfunktion.